## PDF & VCE Form[at 70-532 Dumps With New Updated Exam](http://www.mcpdguide.com/?p=1571) Questions and Answers Free Downloa From Braindump2go (81-90)

 New Released Braindump2go Microsoft 70-532 Dumps PDF - Questions and Answers Updated with Microsoft Official Exam Center! Visit Braindump2go and download our 70-532 Exam Questions Now, Pass 70-532 100% at your first time! Vendor: MicrosoftExam Code: 70-532Exam Name: Developing Microsoft Azure ApplicationsKeywords: 70-532 Dumps,70-532 Practice Tests,70-532 Practice Exams,70-532 Exam Questions,70-532 PDF,70-532 VCE,70-532 Braindump Compared Before Buying Microsoft 7

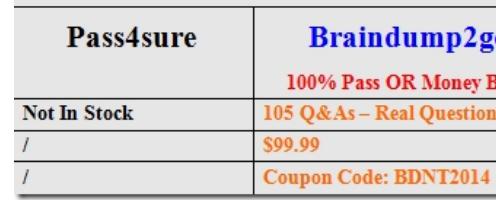

QUESTION 81Hotspot QuestionYour company runs existing applications on virtual machines (VMs) that are hosted on Azure.You

are preparing additional Azure services to support the existing applications.You run the following script. Line numbers are provided

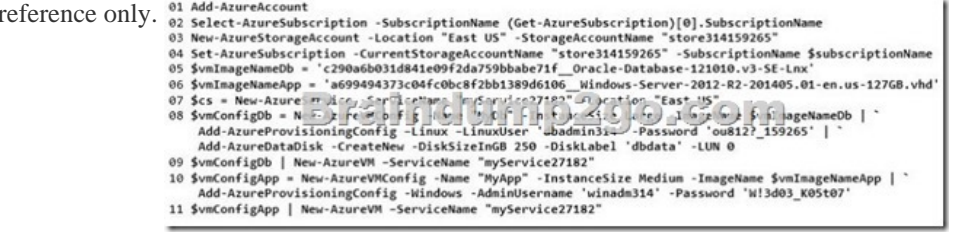

for

For each of the following statements, select Yes if the statement is true. Otherwise, select No. Answer Area

The command in The VM that runs Linux and the VM that runs Windows can cor internal IP addresses

The VM that runs Windows can accept HTTP requests from the public Internet

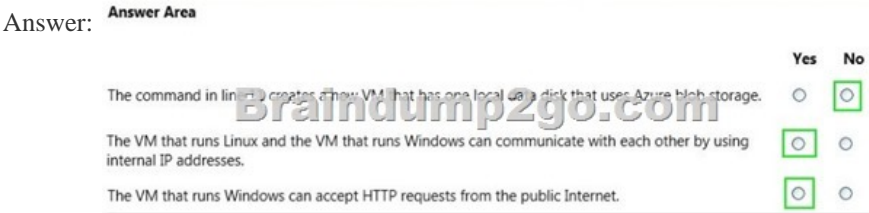

 QUESTION 82You are migrating an existing solution to Azure. The solution includes a user interface tier and a database tier. The user interface tier runs on multiple virtual machines (VMs). The user interface tier has a website that uses Node.js. The user interface tier has a background process that uses Python. This background process runs as a scheduled job. The user interface tier is updated frequently. The database tier uses a self-hosted MySQL database.The user interface tier requires up to 25 CPU cores. You must be able to revert the user interface tier to a previous version if updates to the website cause technical problems. The database requires up to 50 GB of memory. The database must run in a single VM.You need to deploy the solution to Azure.What should you do first? A. Deploy the entire solution to an Azure website. Use a web job that runs continuously to host the database.B. Deploy the database to a VM that runs Windows Server on the Standard tier.C. Deploy the entire solution to an Azure website. Run the database by using the Azure data management services.D. Deploy the user interface tier to a VM. Use multiple availability sets to continuously deploy updates from Microsoft Visual Studio Online. Answer: C QUESTION 83Hotspot QuestionYou are developing an Azure cloud service for a company. The cloud service monitors a queue for incoming messages and then processes invoices based on the contents of these messages.Some messages are formed incorrectly and cause exceptions. There is no time limit for how

long the service takes to proce[ss an individual message.All messages must be processed at least on](http://www.mcpdguide.com/?p=1571)ce by using the ProcessMessage method. Messages must not be processed more than twice by using the ProcessMessage method. Messages that fail normal processing must be processed by using the ProcessPoisonMessage method.You need to configure message processing.How should you complete the relevant code? To answer, select the appropriate option or options in the answer area. Answer Area

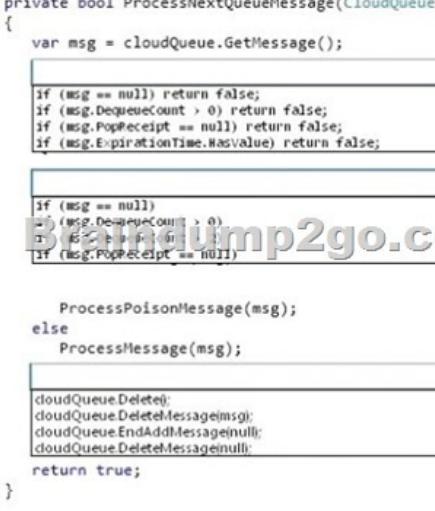

## Answer: Answer Area

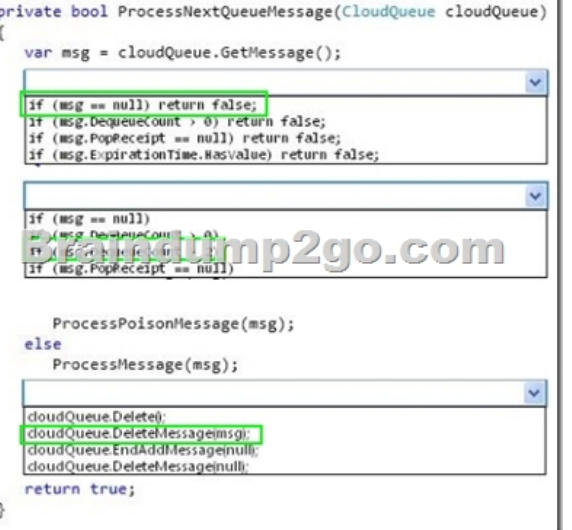

 QUESTION 84Hotspot QuestionYou deploy a new version of a cloud-service application to a staging slot. The application consists of one web role. You prepare to swap the new version of the application into the production slot.Your Azure account has access to multiple Azure subscriptions. You load the Azure PowerShell cmdlets into the Windows PowerShell command shell. The command shell is NOT configured for certificate-based authentication.You must use the Windows PowerShell command window to configure the application.You need to create five instances of the web role.How should you configure the relevant Windows PowerShell script? To answer, select the appropriate option or options in the answer area. **Answer Area** 

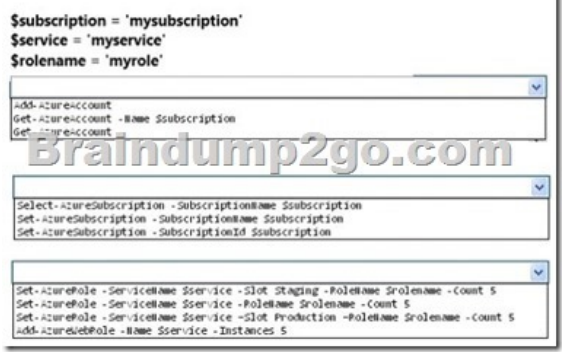

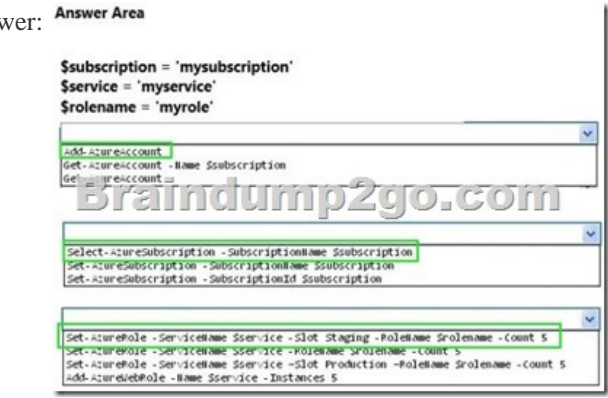

Ans<sup>v</sup>

 QUESTION 85A company plans to increase its virtual network capacity by adding virtual network subscriptions.You must increase the number of subscriptions from 3 to 15.You need to configure the virtual networks.What should you do? A. Export and modify the network configuration file. Then import the modified file.B. Export and modify the service definition file. Then import the modified file.C. Create and import a new network configuration file.D. Create a multi-site virtual network. Answer: A QUESTION 86You are maintaining an application that uses the Azure Content Delivery Network (CDN) to serve terabytes of content that is stored in page blobs.Your bill for CDN services is higher than you expect.You need to monitor the application to find issues that increase costs.Which two operations should you monitor? Each correct answer presents part of the solution. A. The Time-To-Live (TTL) of the blobs.B. The country of origin for the client computerand the CDN region.C. The number of requests that result in an HTTP status code over 400.D. The allocated size of page blobs.E. The expiration date of the blobs. Answer: BD QUESTION 87Drag and Drop QuestionThe Azure Queue service hosts a queue named userRegistrationQueue.You are developing a web job to process messages from the queue. You create a new console application by using Microsoft Visual Studio. You also create an Azure storage connection string and store the connection string in the application configuration file.All trigger listeners and jobs must run on the current thread.You need to ensure that the web job processes the messages from the queue.How should you complete the relevant code? To answer, drag the appropriate code segments to the correct location or locations. Each code segment may be used once, more than once, or not at all. You may need to drag the split bar between panes or scroll to view content.

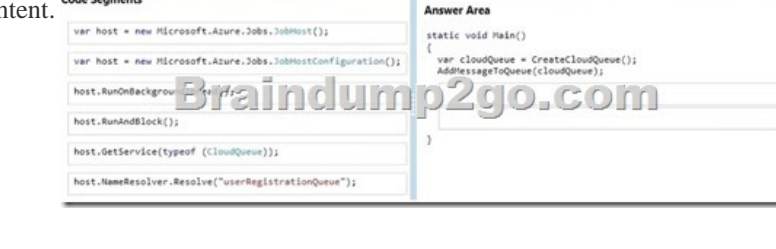

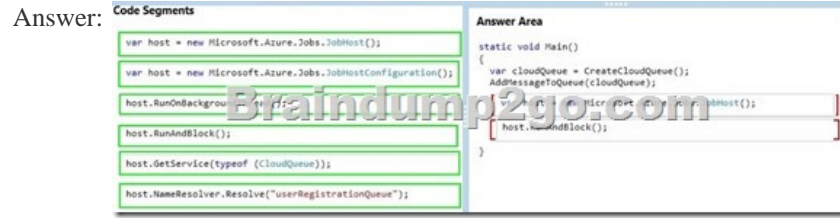

 QUESTION 88Drag and Drop QuestionYou create a new web application by using a single Azure website deployment. The deployment uses the shared web hosting plan. User activity varies significantly and unpredictably.The application must automatically scale to a maximum of eight virtual machines based on CPU utilization.You need to configure the environment.In the Azure management portal, which three actions should you perform in sequence? To answer, move the appropriate actions from the list of actions to the answer area and arrange them in the correct order.

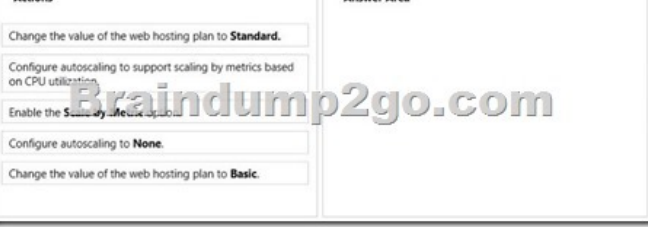

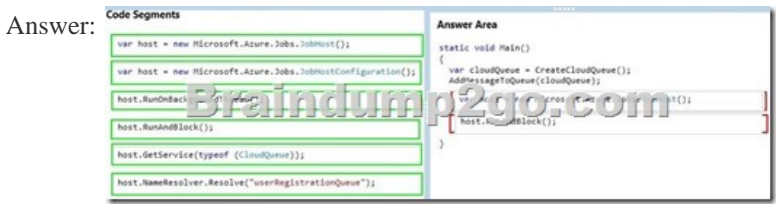

 QUESTION 89You have a website that is hosted on Azure.You connect to the site by using the URI http://www.contoso.com. You plan to publish a new version of the website.You need to acquire the publishing profile for the website.Which two actions will achieve the goal? Each correct answer presents a complete solution. A. Run the following Windows PowerShell cmdlet: Get-AzurePublishSettingsFileB. Run the following Windows PowerShell cmdlet:Get-AzureSubscri[ptionC. Navigate to the](http://www.contoso.com) following URI: https://www.contoso.com/download/publishprofile.aspxD. Navigate to the following URI: https://windows.azure.com/download/publishprofile.aspx Answer: AD QUESTION 90Hotspot QuestionYou use the storage client library to develop an application that manages Azure table storage data.The application reports error codes when it saves data. You must use a custom retry policy to handle the error codes.The custom retry policy must meet the following requirements:- Retry when a conflict error [code is encountered.- Retry when a storage exception is e](https://www.contoso.com/download/publishprofile.aspx)ncountered.- Retry until the maximum number of retry attempts is reached. You create the following code segment. Line numbers are included for reference only. <sup>01</sup> public class CustomRetryPolicy : IRetryPolicy

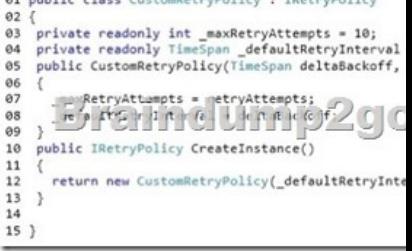

You need to insert code at line 14 to implement the retry policy. How should you complete the relevant code? To answer, select the appropriate option or options in the answer area.

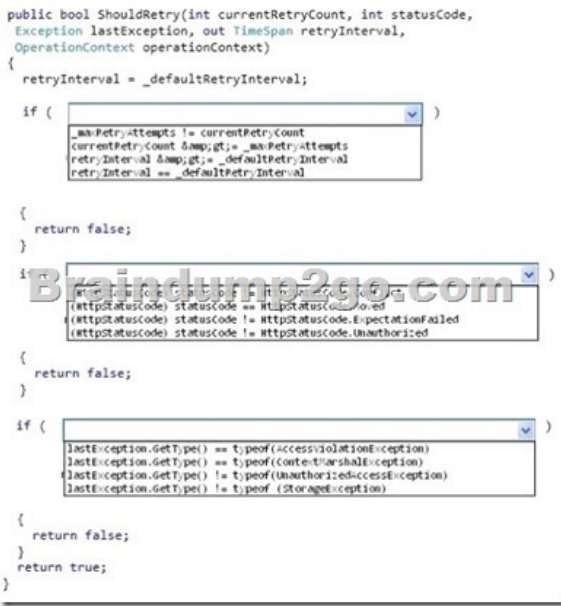

## Answer:

## **Answer Area**

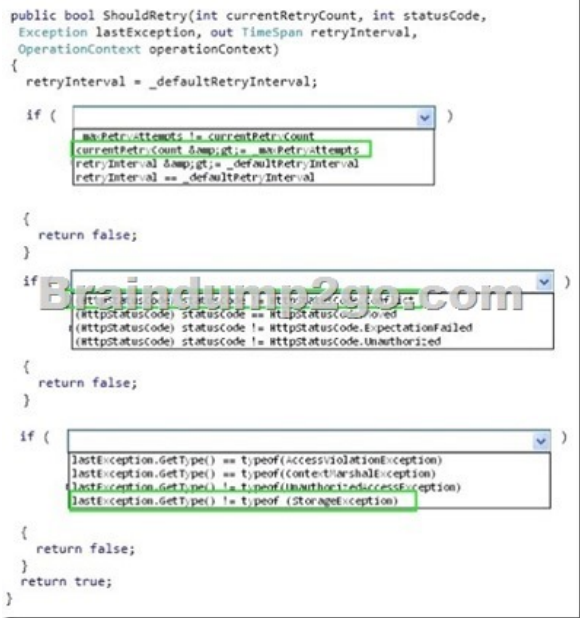

Braindump2go is one of the Leading 70-532 Exam Preparation Material Providers Around the World! We Offer 100% Money

Back Guarantee on All Products! Feel Free In Downloading Our New Released 70-532 Real Exam Questions! **Compared Before Buying M** 

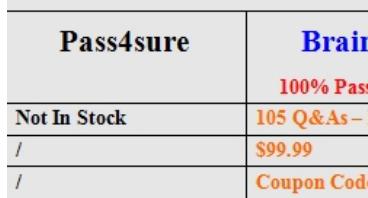

http://www.braindump2go.com/70-532.html